**Edge**

erkennt automatisch 60 Sprachen und übersetzt entweder die gesamte Seite oder eine Auswahl auf Wunsch ins Deutsche

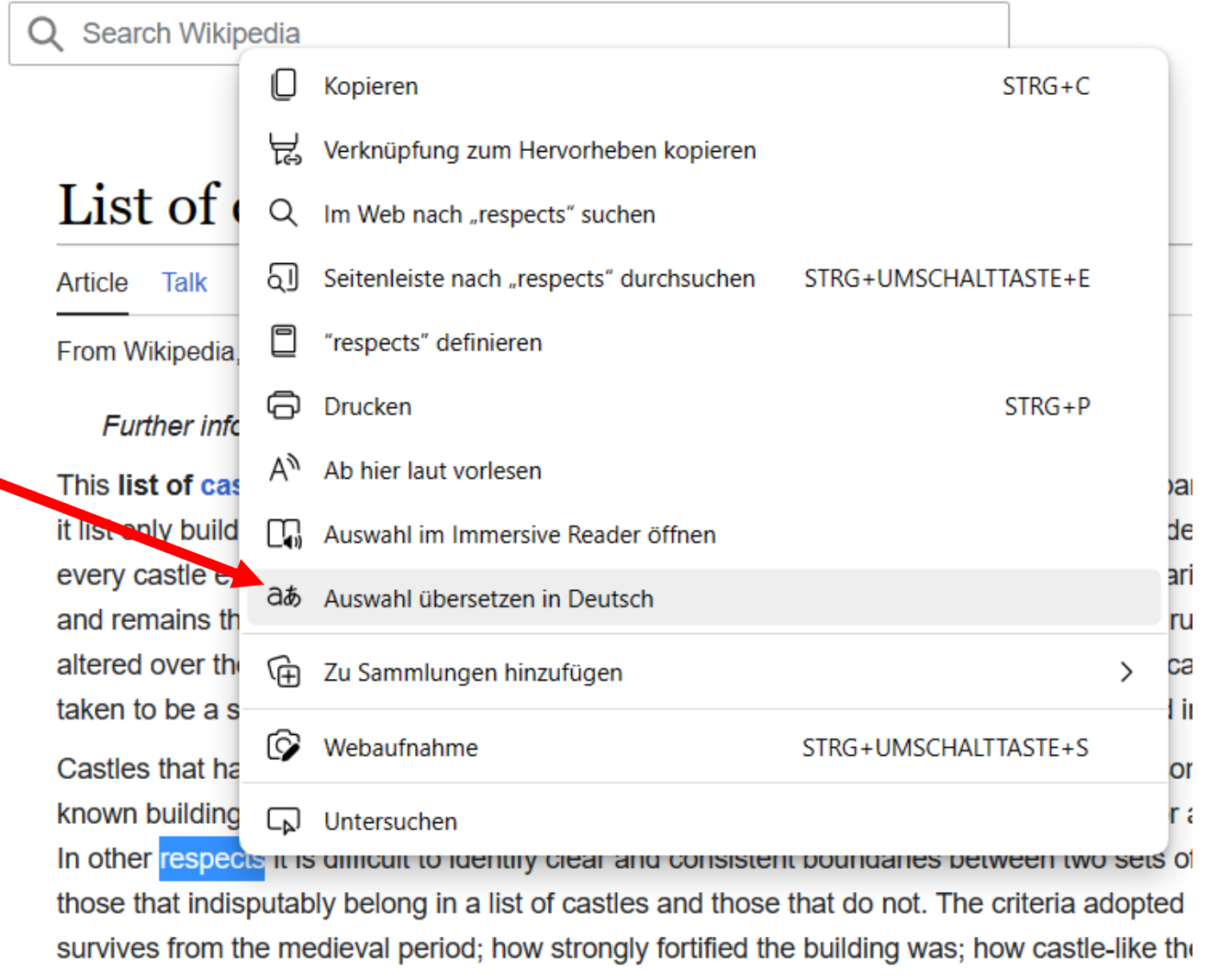

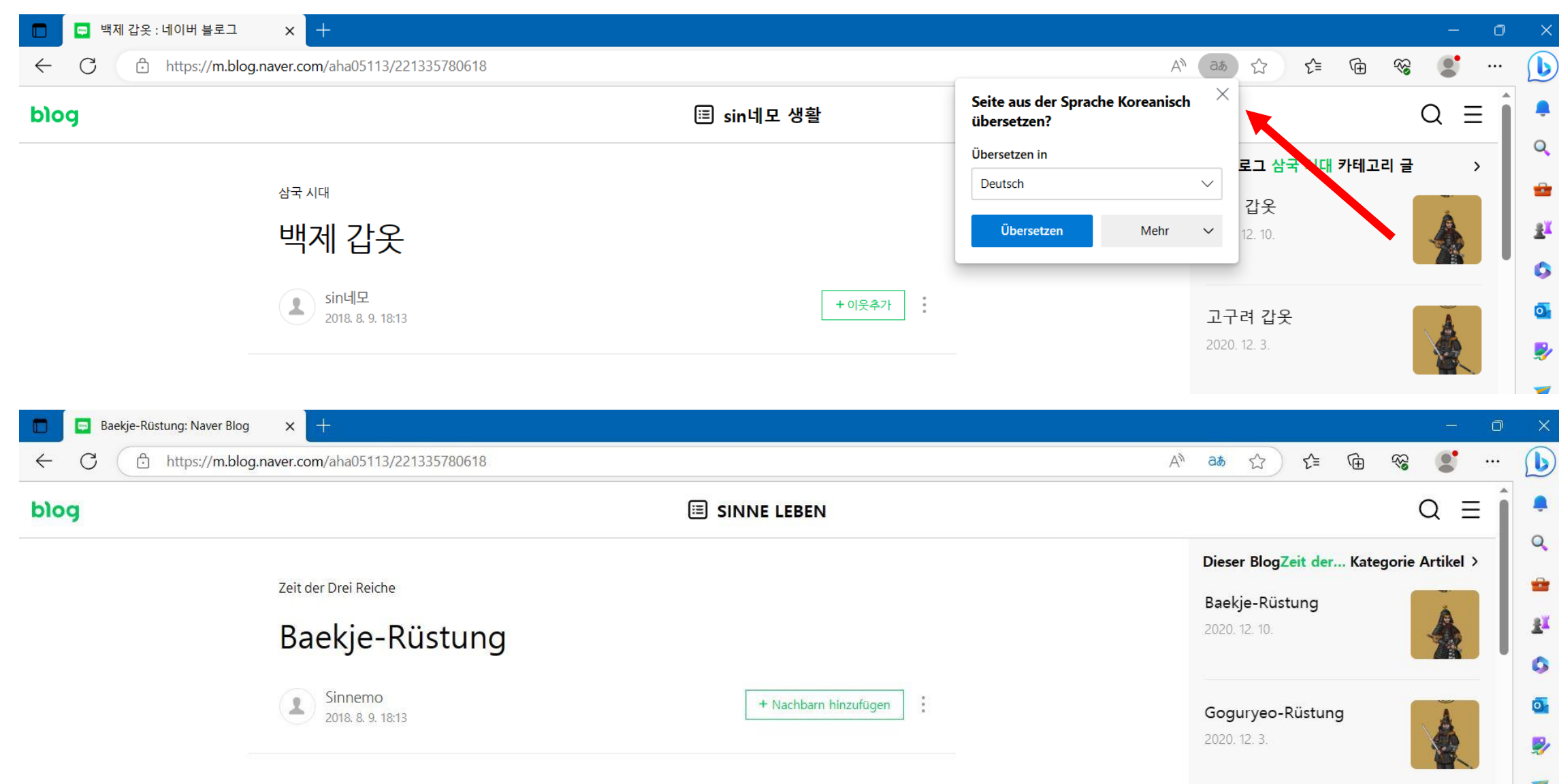

#### **Google**

Verwendet eine separate App die in einem zweiten Fenster parallel betrieben werden kann. Der gewählte Text wird per copy and paste in das linke Fenster der App kopiert.

Das ist auf den ersten Blick umständlicher, kann aber mehr

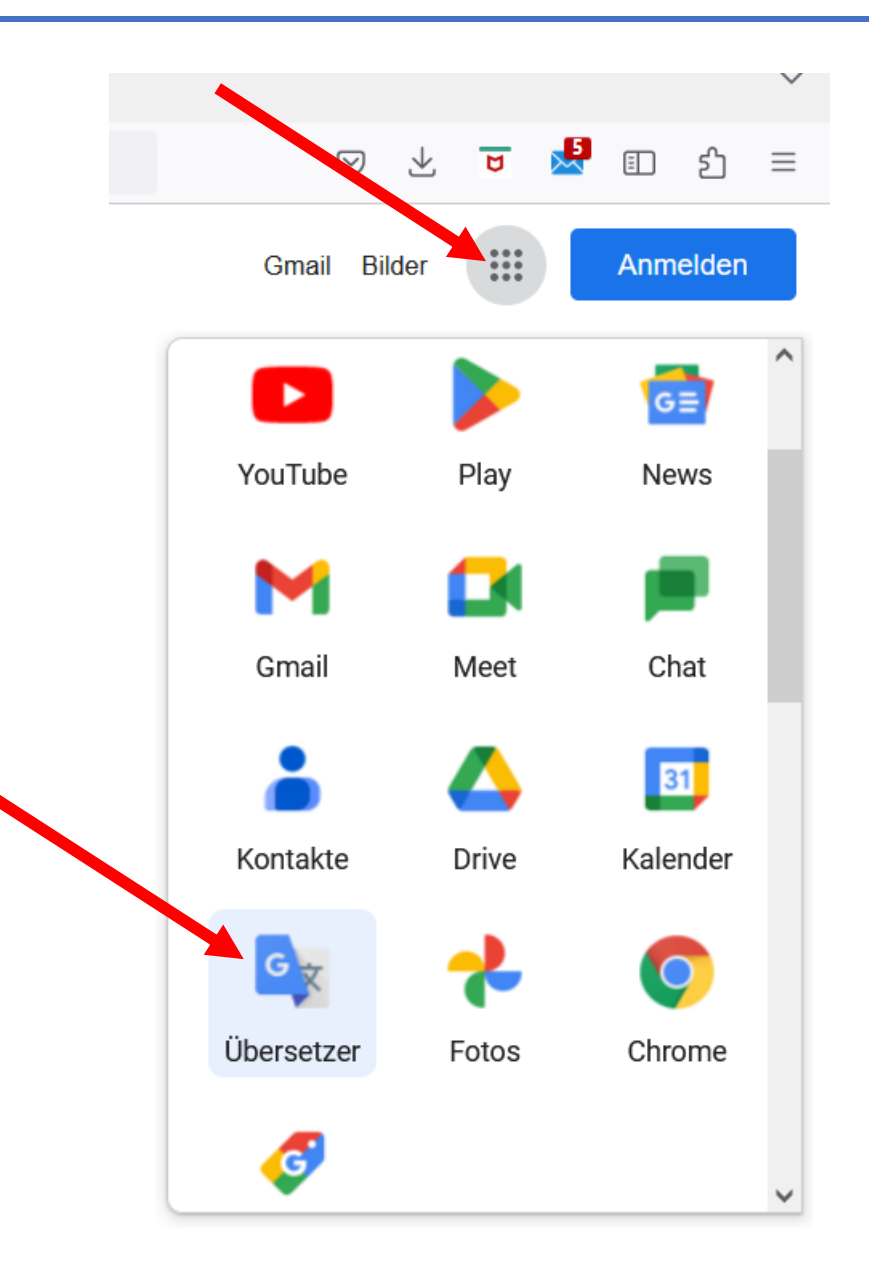

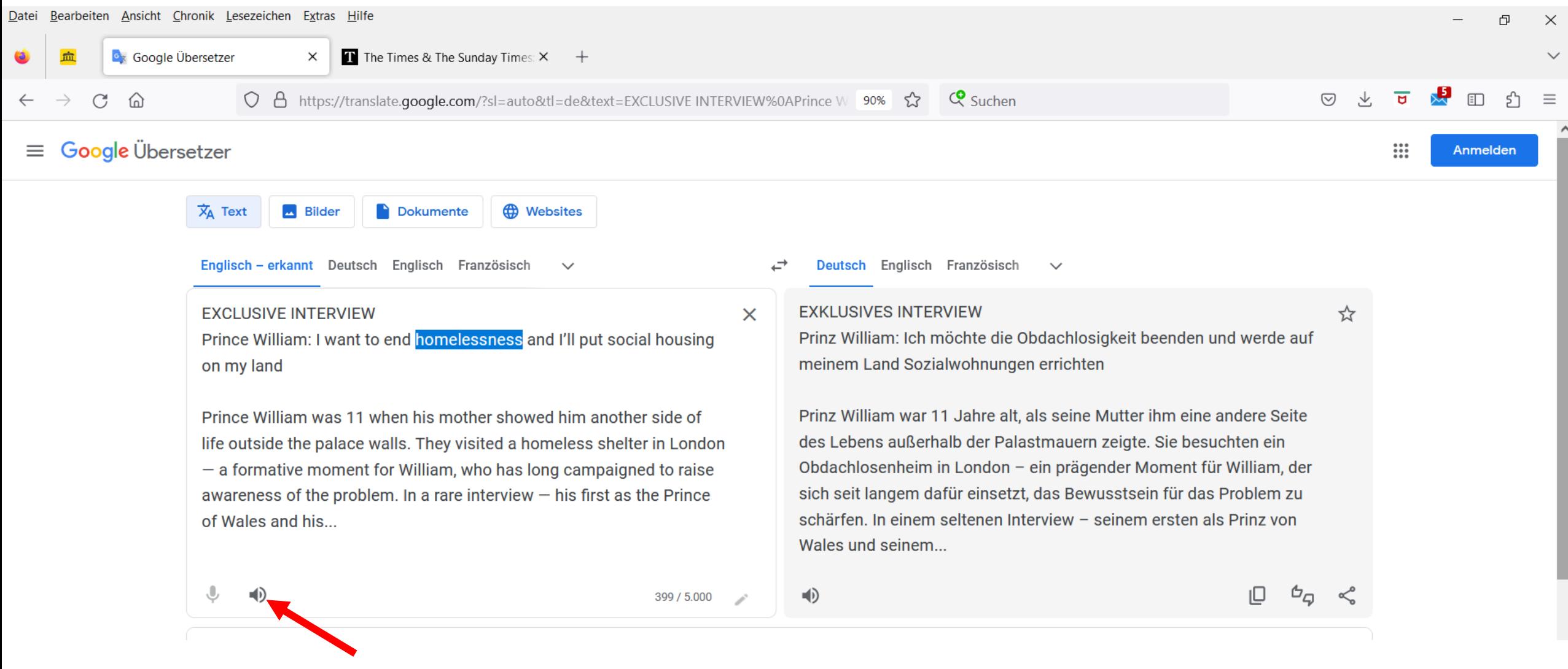

Der gesamte Text oder eine Auswahl können vorgelesen werden

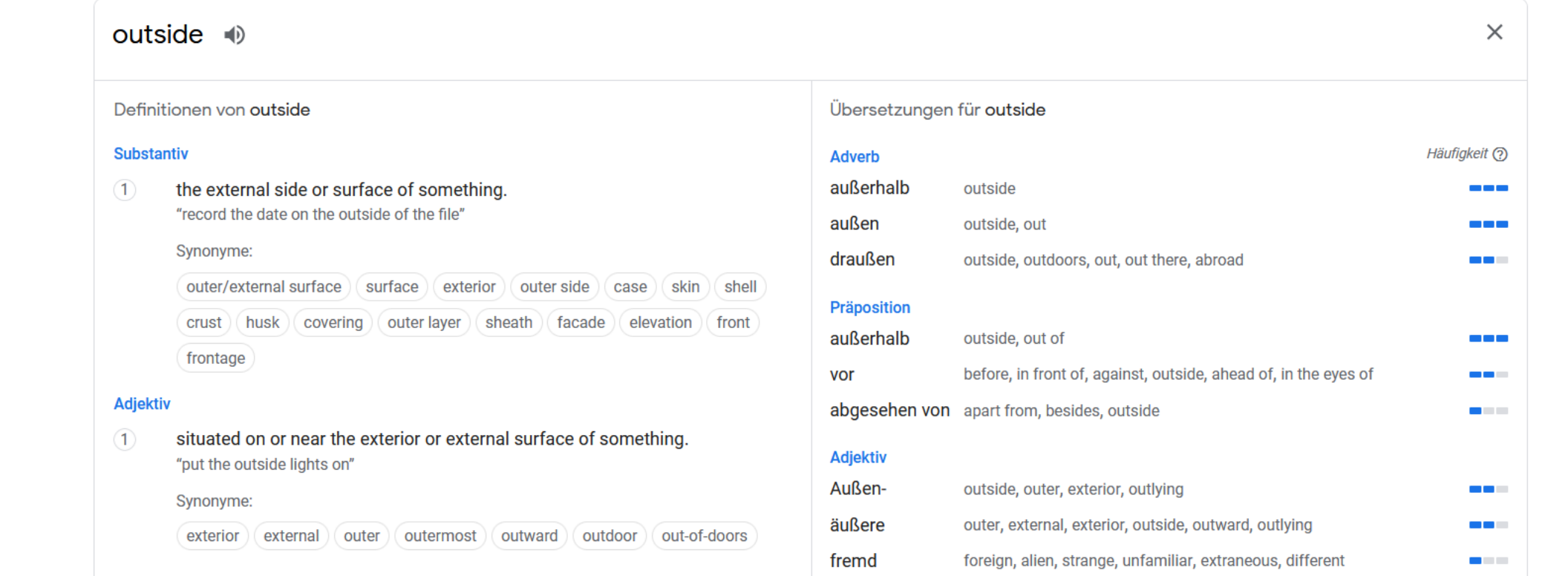

Ausgewählte einzelne Wörter werden ausführlich definiert und auch synonyme Begriffe angezeigt

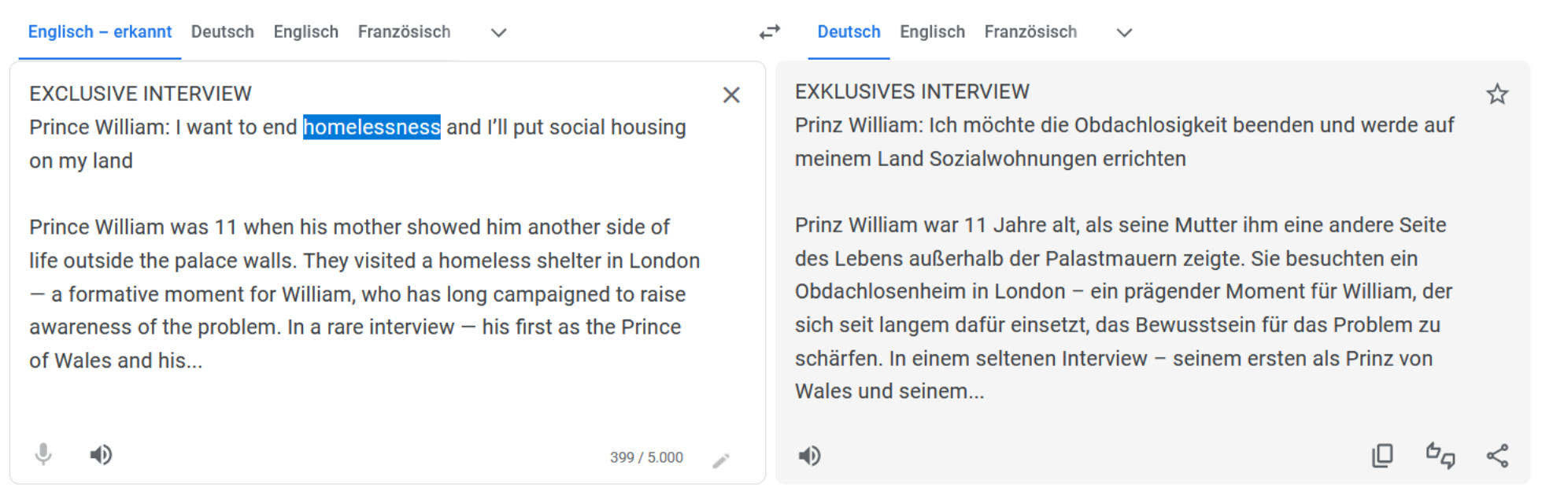

Der Text im linken Fenster darf keine unnötigen Zeilenende-Markierungen haben und kann auch händisch eingegeben oder manuell verändert werden.

Das ist ideal zum Sprache lernen und testen

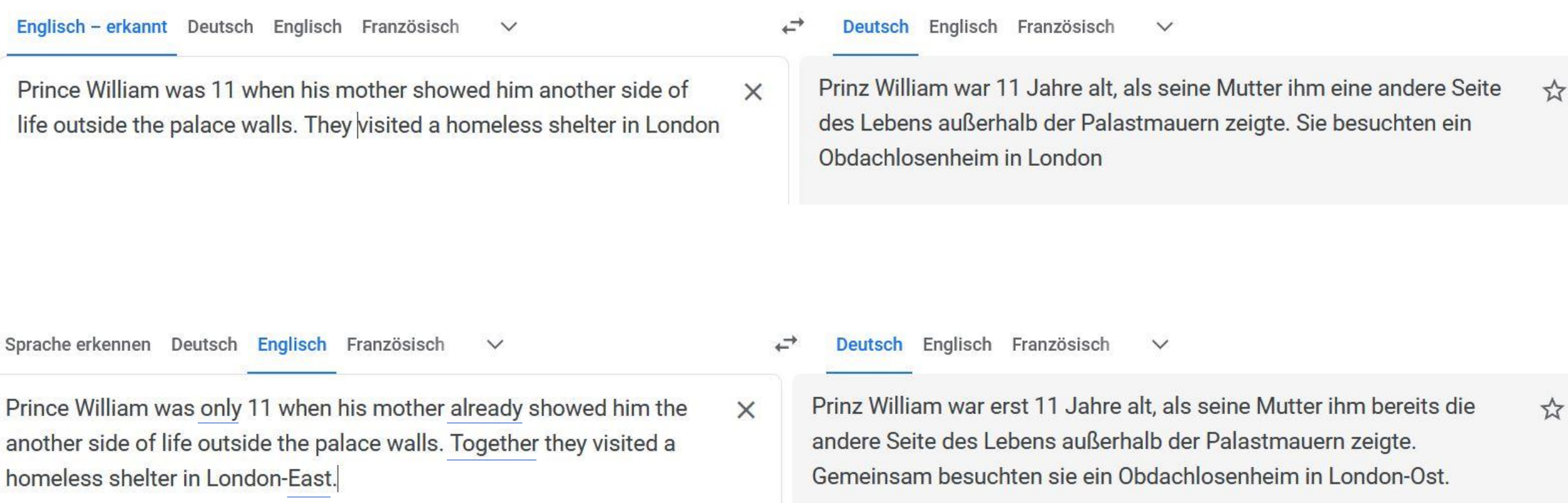

Durch Umstellung der Sprache kann man auch gezielt nach Übersetzungen für deutsche Wörter oder Ausdrücke suchen.